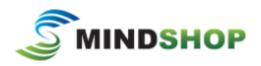

24/05/2018 Sue Ellson +61 402 243 271 sueellson@sueellson.com

This sheet helps you work through and record details of where you are now and the action steps you can do now or very soon. Remember that LinkedIn is constantly changing so these choices may be at different links or other choices will be available in the future.

| LinkedIn Item                                                  | Current<br>Details<br>at<br>// | Future Goal<br>or<br>Completed<br>Y/N |
|----------------------------------------------------------------|--------------------------------|---------------------------------------|
| What is your reason for using LinkedIn?                        |                                |                                       |
| Brand, Networking, Research, Thought Leadership etc            |                                |                                       |
| Profile Views per 90 days                                      |                                | 100+                                  |
| https://www.linkedin.com/me/profile-views                      |                                | per 90 days                           |
| Number of Connections (max 30,000)                             |                                | 60+                                   |
| https://www.linkedin.com/mynetwork                             |                                | minimum                               |
| Number of Followers (max unlimited)                            |                                | 500+ in time<br>More than             |
| https://www.linkedin.com/feed/followers                        |                                | Connections                           |
| Number of Featured Skills and Endorsements (max 50)            |                                | Top 3                                 |
| https://www.linkedin.com/in/ <b>yoururl</b>                    |                                | 20+ votes                             |
| Number of Recommendations (Given & Received)                   | Given                          | 6+ Given                              |
| https://www.linkedin.com/in/ <b>yoururl</b>                    | Received                       | 6+ Received                           |
| Search Results for 7 days                                      |                                | 100+ per                              |
| https://www.linkedin.com/me/search-appearances                 |                                | 7 days                                |
| Save to PDF YYYYMMDD-Your-Name-LinkedIn-Profile.pdf            |                                | Save other                            |
| https://www.linkedin.com/in/ <b>yoururl</b>                    |                                | details as                            |
|                                                                |                                | well                                  |
| Download your Data (the works)                                 |                                | 6 monthly                             |
| https://www.linkedin.com/psettings/member-data                 |                                | minimum                               |
| Email Addresses (add, don't remove, change primary)            |                                | Personal and                          |
| https://www.linkedin.com/psettings/email                       |                                | Work                                  |
| Phone Numbers (do NOT allow LinkedIn to sync)                  |                                | International                         |
| https://www.linkedin.com/psettings/phone                       |                                | Format                                |
| Autoplay Videos (turn off for large mobile use)                |                                | Recommend                             |
| https://www.linkedin.com/psettings/videos                      |                                | Turn Off                              |
| Manage active status (avoid unwanted interruptions)            |                                | Yes or No                             |
| https://www.linkedin.com/psettings/presence                    |                                | You Choose                            |
| Who can see your Connections (suggest Only You)                |                                | You Choose                            |
| https://www.linkedin.com/psettings/connections-visibility      |                                | Job Search                            |
|                                                                |                                | All                                   |
| Sharing Profile edits (suggest No)                             |                                | Yes or No                             |
| https://www.linkedin.com/psettings/activity-broadcast          |                                | You Choose                            |
| Edit Public Profile and URL (SEO and online visibility)        |                                | Your Name                             |
| https://www.linkedin.com/public-profile/settings               |                                | lowercase or                          |
| Edit Contact Information (add three 'other' websites)          |                                | -<br>Also add IM                      |
| https://www.linkedin.com/in/ <b>yoururl</b> /edit/contact-info |                                | but not DOB                           |
| Can include – 1) Your Website and Link                         |                                |                                       |
| 2) Professional Membership Link                                |                                |                                       |

| 3) Mindshop Link <u>https://www.web.mindshop.com</u>                     |              |
|--------------------------------------------------------------------------|--------------|
| Quality Profile Photo (aligned with purpose)                             | Professional |
| https://www.linkedin.com/in/yoururl/edit/topcard                         | Purposeful   |
| Headline (first keywords important 200+ chars on mobile)                 | Think search |
| https://www.linkedin.com/in/ <b>yoururl</b> /edit/topcard                | queries      |
| <b>Summary</b> (must be aligned with purpose, dot points, story)         | Complete     |
| https://www.linkedin.com/in/yoururl/edit/topcard                         | and aligned  |
| <b>Experience</b> (must be aligned with purpose and consistent)          | Complete     |
| https://www.linkedin.com/in/ <b>yoururl</b> /edit/position/new           | and aligned  |
| Describe the (including start date), tasks, achievements and sign        |              |
| off with a call to action and your contact details                       |              |
| <b>Education</b> (must be accurate and detailed – include subject        | Complete     |
| transcript (and topics if relevant)                                      | and aligned  |
| https://www.linkedin.com/in/ <b>yoururl</b> /edit/education/new          |              |
| Volunteer Experience (be strategic, emulate Experience)                  | Complete     |
| https://www.linkedin.com/in/yoururl/edit/volunteer-                      | and          |
| <u>experience/new</u>                                                    | informative  |
| Endorsements (top three the most important)                              | Selected     |
| https://www.linkedin.com/in/ <b>yoururl</b> /detail/skills               | and sorted   |
| Recommendations (given and received)                                     | 6+ given and |
| https://www.linkedin.com/in/ <b>yoururl</b> /detail/recommendation/ask   | received     |
| Additional Sections (to be completed)                                    | Complete     |
| Organizations include Professional Membership, Certifications            | and          |
| include Professional Membership, Publications (includes Print,           | informative  |
| Audio, Video), Honors & Awards, Projects, Courses, Test Scores,          |              |
| Patents, Languages, Follow selected Companies                            |              |
| Start thinking about some of the other ways you can use LinkedIn         | Discuss      |
| - thought leadership – finding and sharing                               |              |
| - liking, commenting, sharing from the newsfeed                          |              |
| (signals, behaviour, curating)                                           |              |
| - posting and/or writing search engine optimised articles                |              |
| - researching for content, mentoring, advice etc                         |              |
| - networking and relationship building                                   |              |
| - business and personal brand building                                   |              |
| - jobs by location <u>https://www.linkedin.com/jobs/career-interests</u> |              |
|                                                                          |              |

Authentic Networking on LinkedIn

https://www.linkedin.com/pulse/20140407042716-77832--authentic-networking-on-linkedin

Professional Social Media Photo

https://www.linkedin.com/pulse/top-tips-professional-linkedin-social-media-profile-sue-ellson

## Benefits of LinkedIn

https://sueellson.quora.com/The-Benefits-of-LinkedIn https://sueellson.quora.com/The-Benefits-of-LinkedIn

| values<br>and<br>ethics | nice but<br>no action | long term<br>success |
|-------------------------|-----------------------|----------------------|
|                         | slap                  | bad<br>reputation    |

Be yourself and show interest / effective, empathy Not ask too much / not feel comfortable Listening and allow them to talk / seek help Offer ideas and information first / builds credibility Other people involved / feedback Promot follow up / builds trust

## depth of relationship and time

Let the robots do the networking, content do the sorting and opportunity come knocking